## **Periodic Table of EdTech**

## **Curated by Isabella Liu**

The periodic table will be updated and published at www.theisabellaliu.com

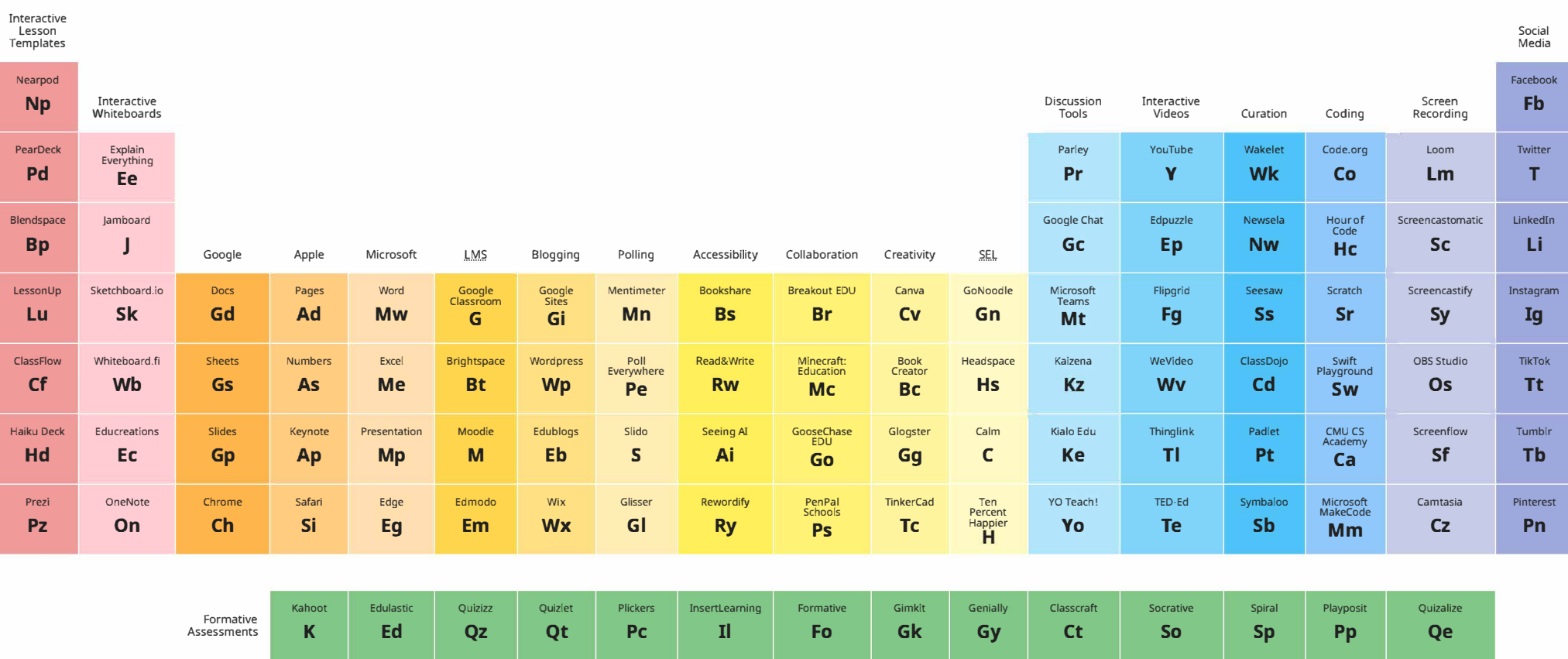

Remind

**Rm** 

Remote

Teaching

Talking<br>Points

Tp

Common<br>Curriculum

 $cc$ 

Planboard

Pb

Classroom<br>Screen

 $Cs$ 

Khan<br>Academy

Ka

 $\begin{array}{c} \text{Google} \\ \text{Tour} \\ \text{Builder} \\ \text{Gt} \end{array}$ 

PhET

Ph

Desmos<br>Classroom<br>Activities<br>**De** 

BioInteractive

Bi

ExploreLearning

 $E$ 

Concord<br>Consortium

 $\mathsf{cm}$ 

Google<br>Meet

Gm

Zoom

 $\mathbf{z}$